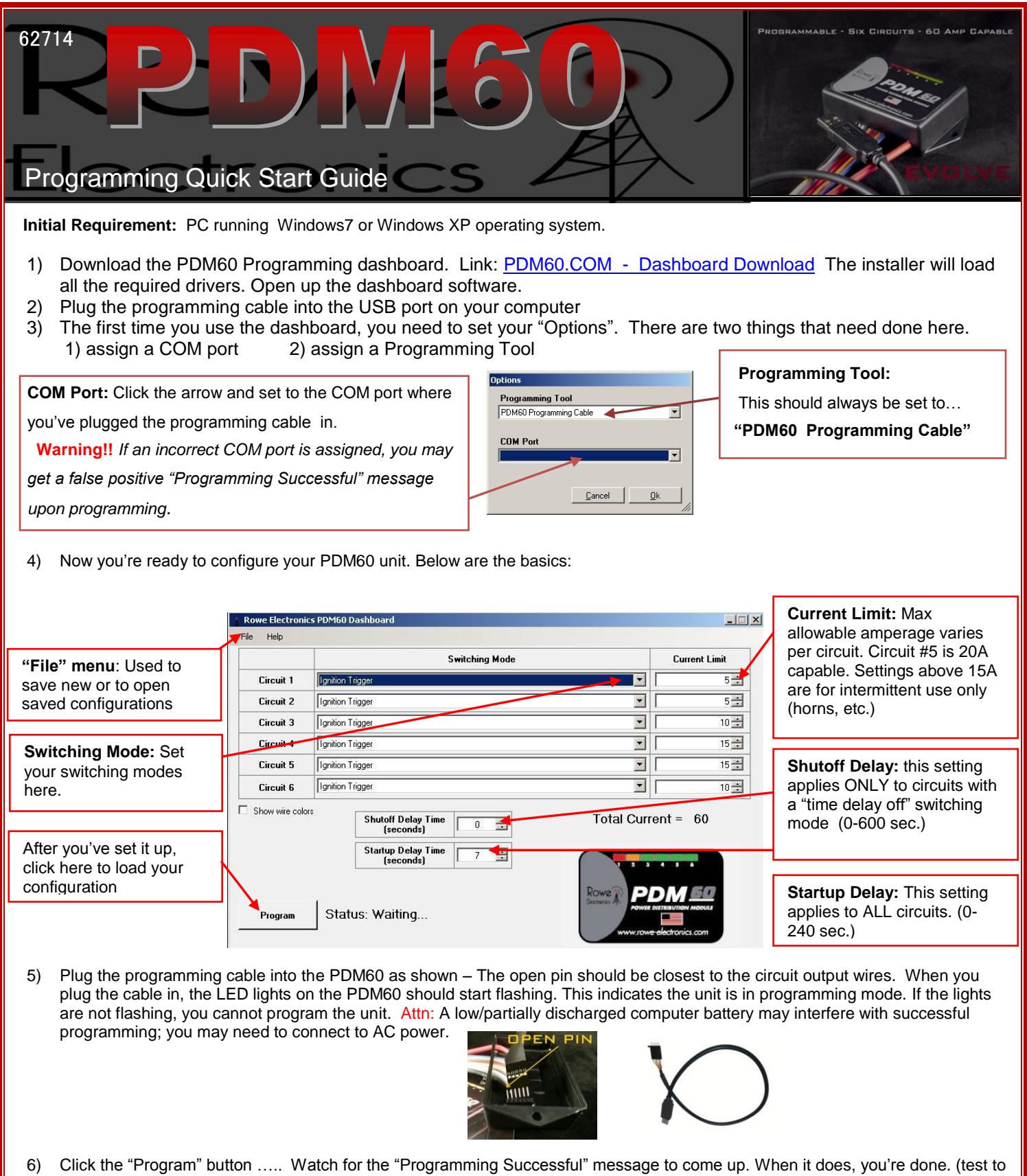

verify) If the effort is not successful, examine all connections, unplug/plug back in, and try again. If you're still not successful, refer to the troubleshooting documents that can be found in the dashboard "Help" menu, or on the PDM60.com website.

 *Contact us: [info@rowe-electronics.com](mailto:info@rowe-electronics.com)* 

 *(see reverse side for sample wiring configuration)*

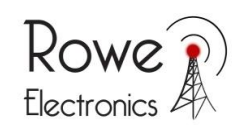

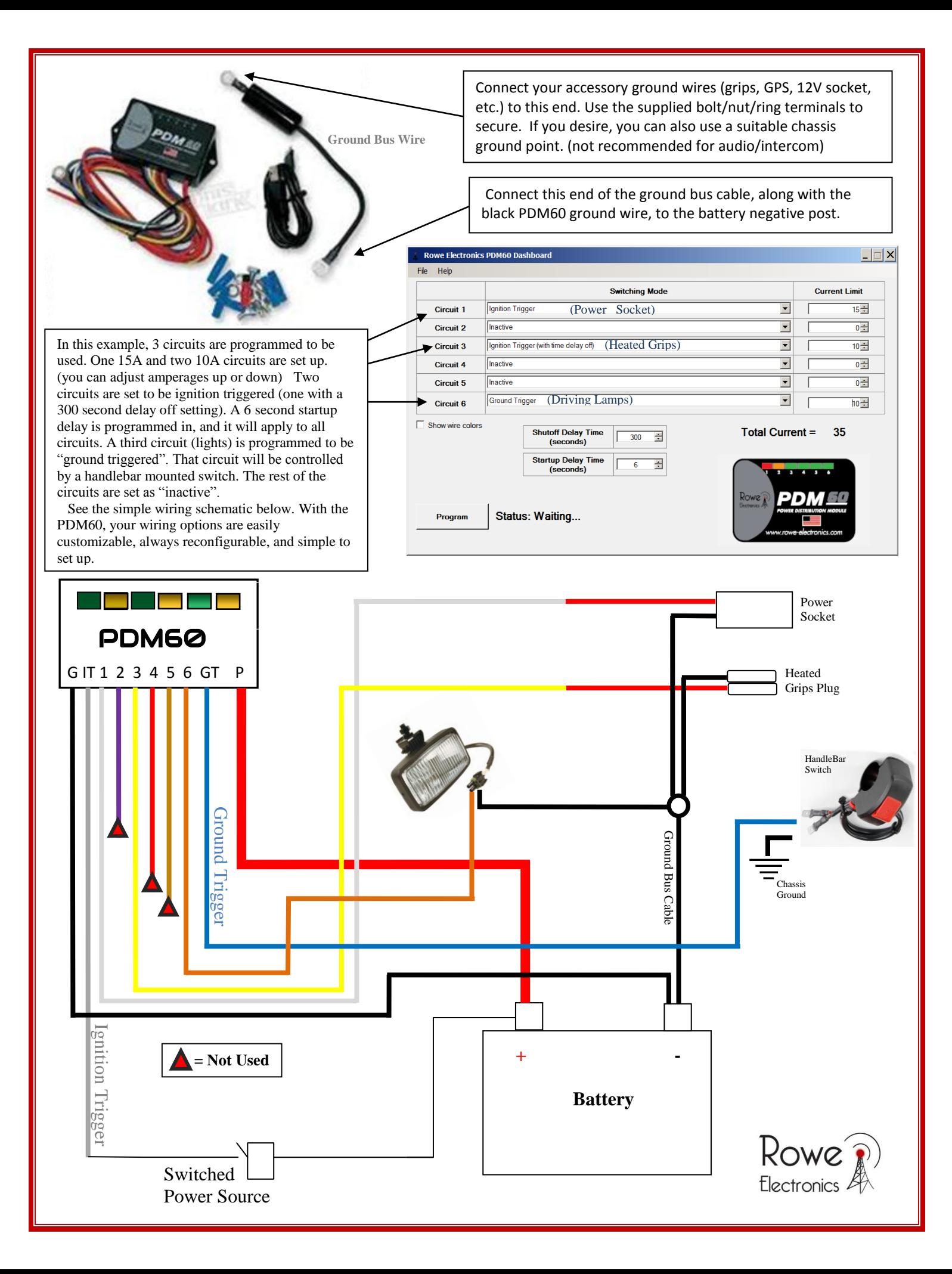